# 화재증거물 관리 전산시스템 (소방현장민원 종합지원시스템) 간편 매뉴얼

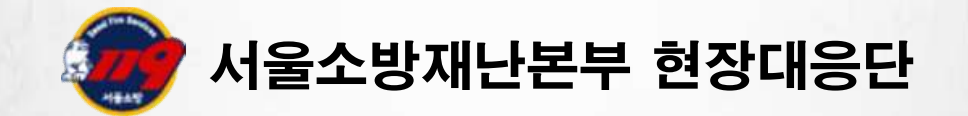

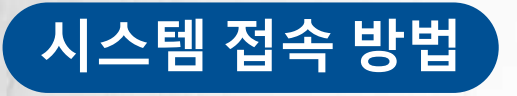

### §소방현장민원종합지원시스템 접속 (메인페이지)

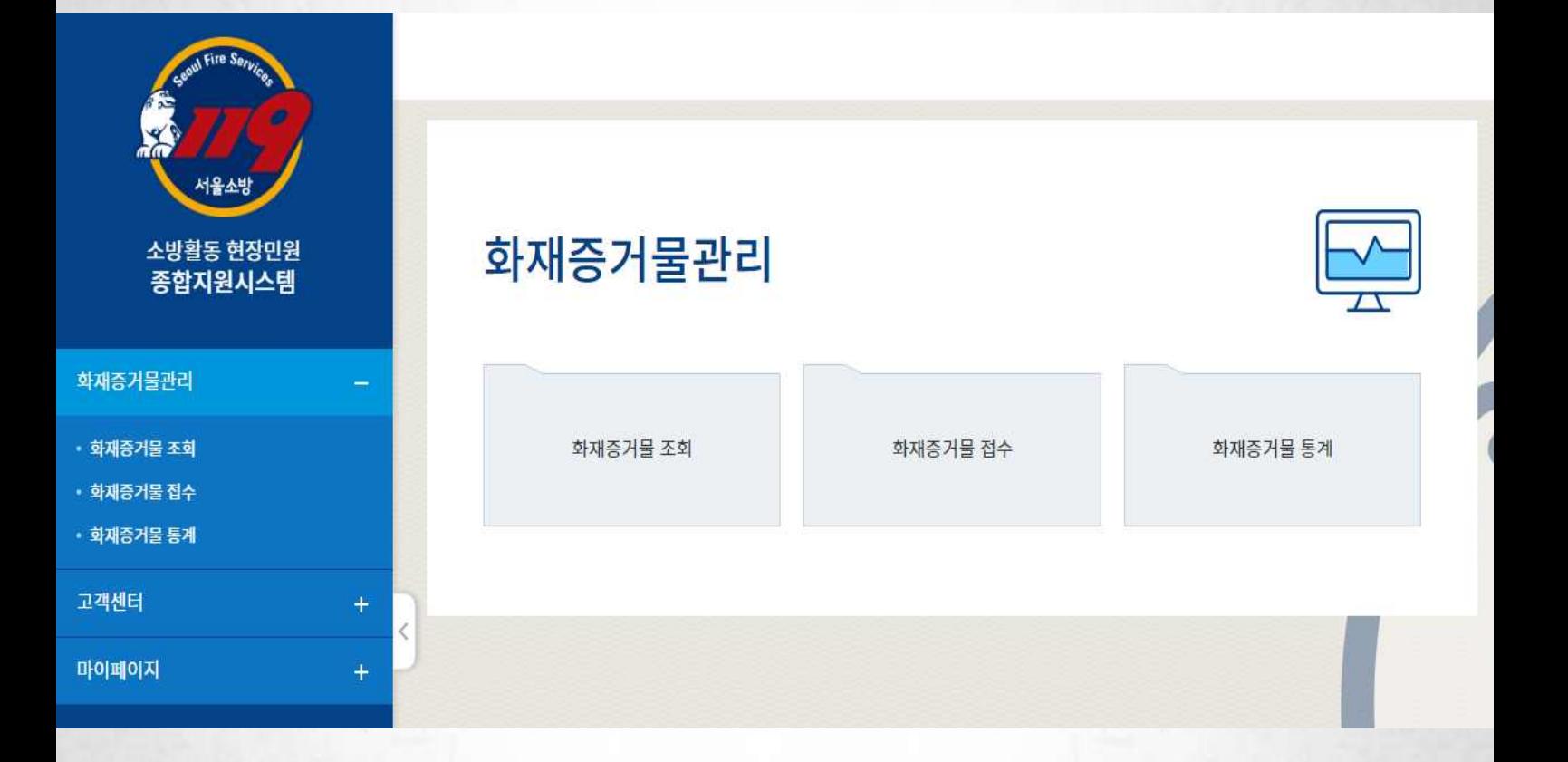

- § 화재증거물 관리 시스템 접속 경로
	- (접속주소): **http://98.30.25.136:7180/**
	- (기 능): 화재증거물 조회 / 화재증거물 접수 / 화재증거물 통계

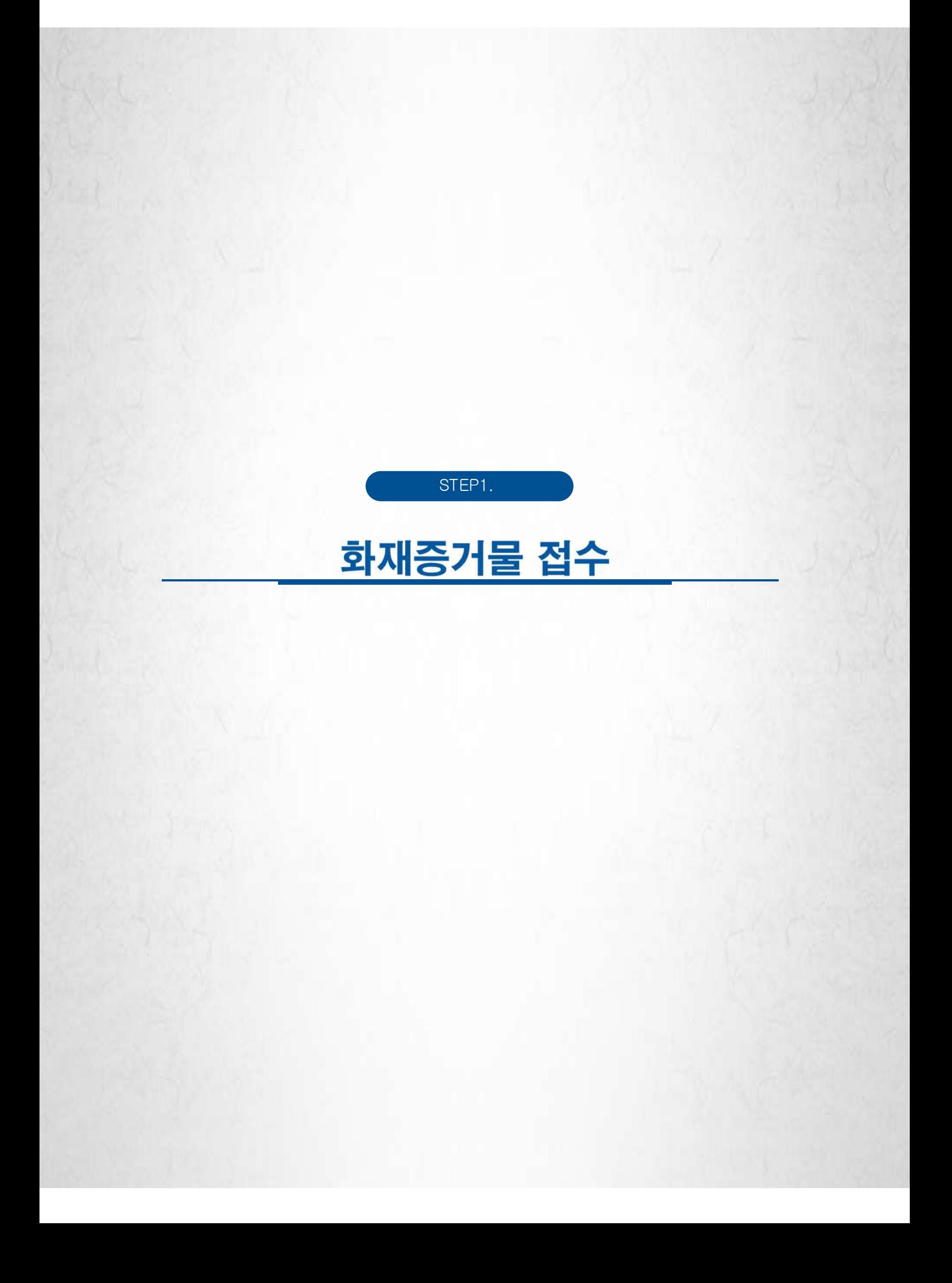

## **1. 화재 기본정보**

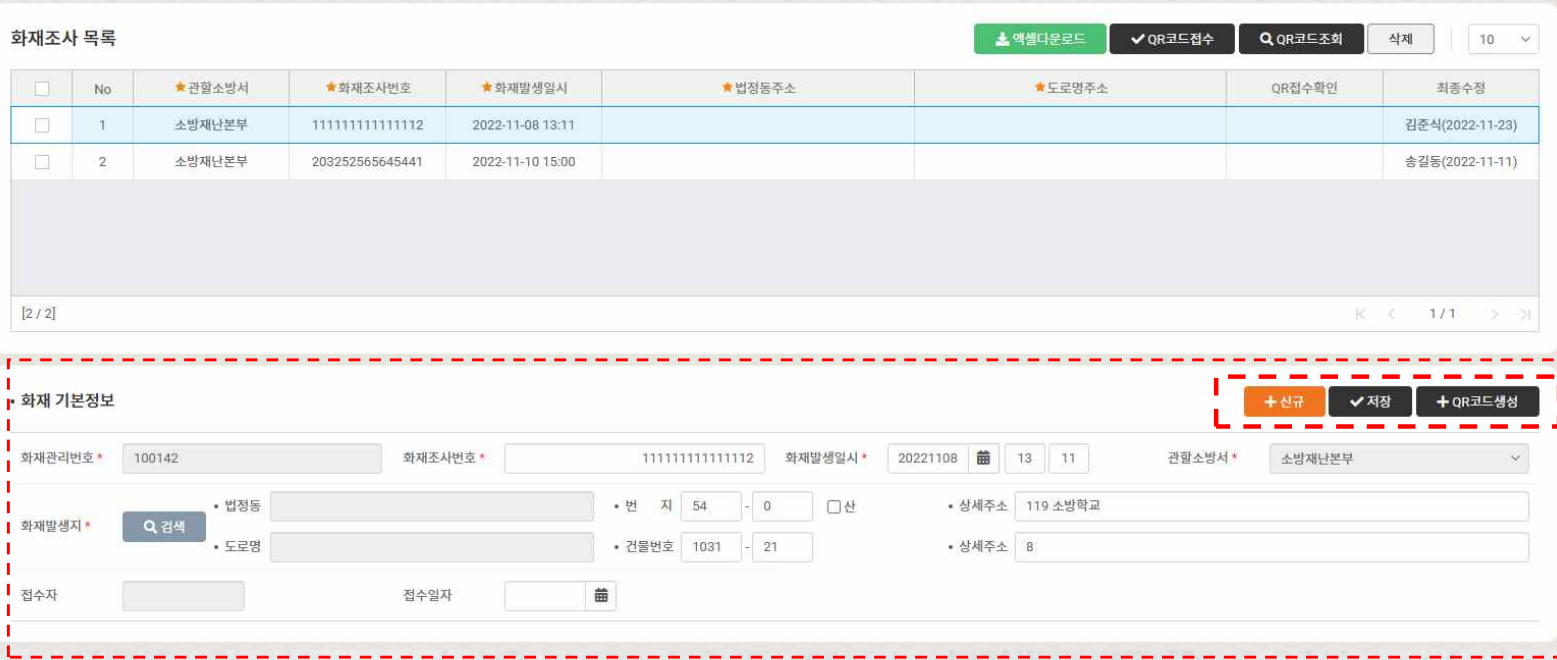

### § < 화재 기본정보 > 증거물을 수거한 화재에 대한 기본 정보 입력

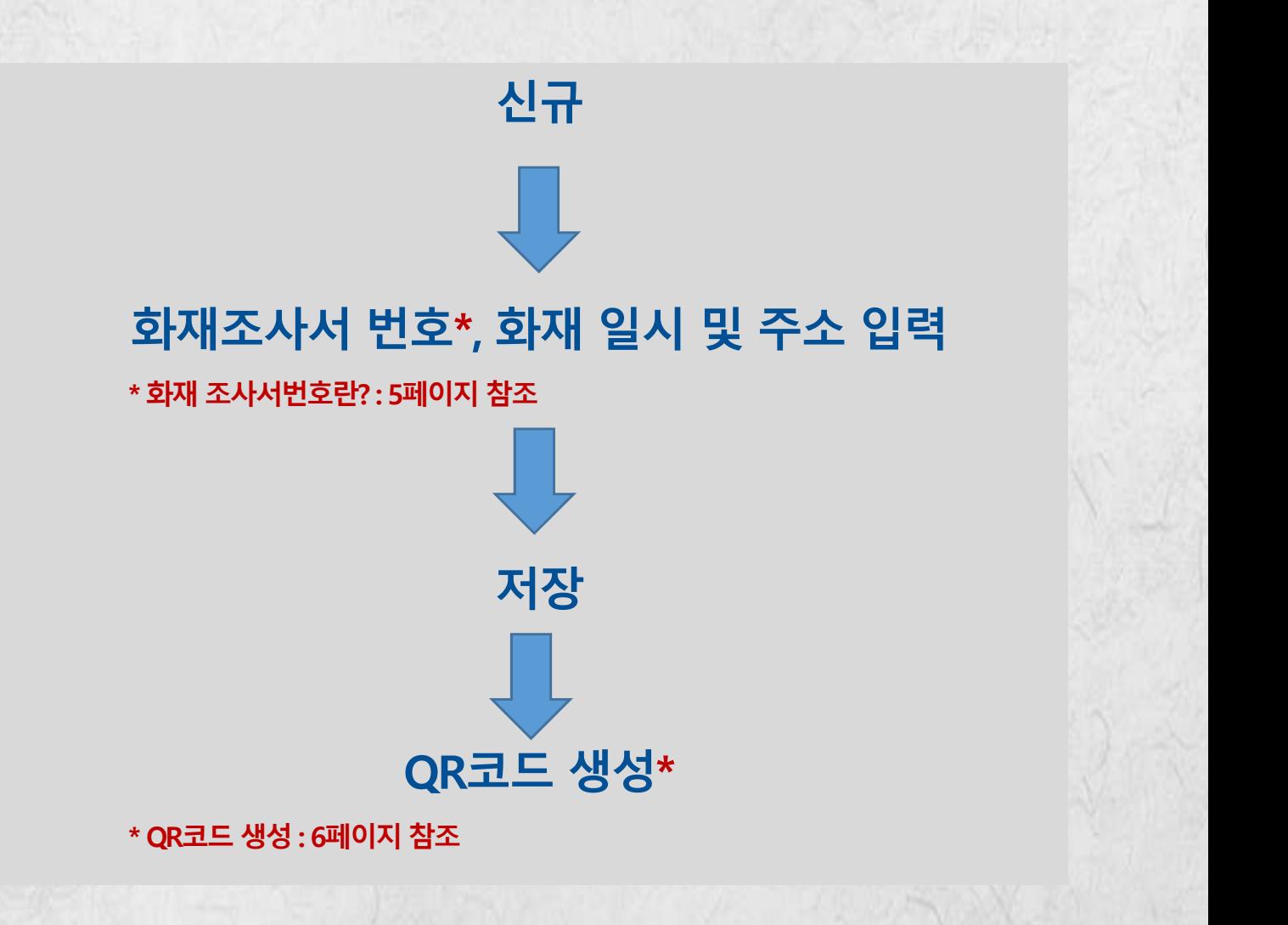

## **1-1. 화재 기본정보 / 화재조사번호**

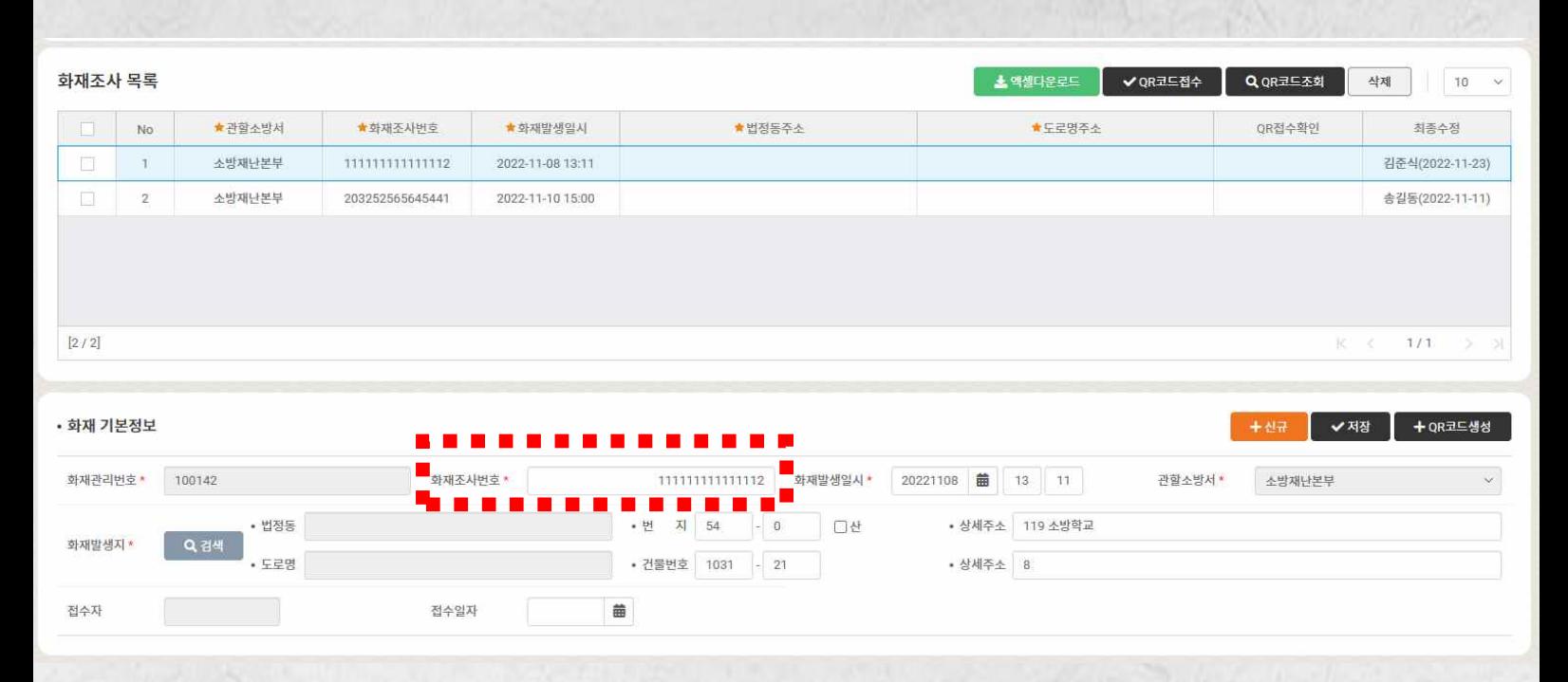

§ **화재조사번호 : 국가화재정보시스템 화재조사번호 15자리 입력**

### (확인방법)

### 1) 국가화재정보시스템 질문기록서 탭에서 확인

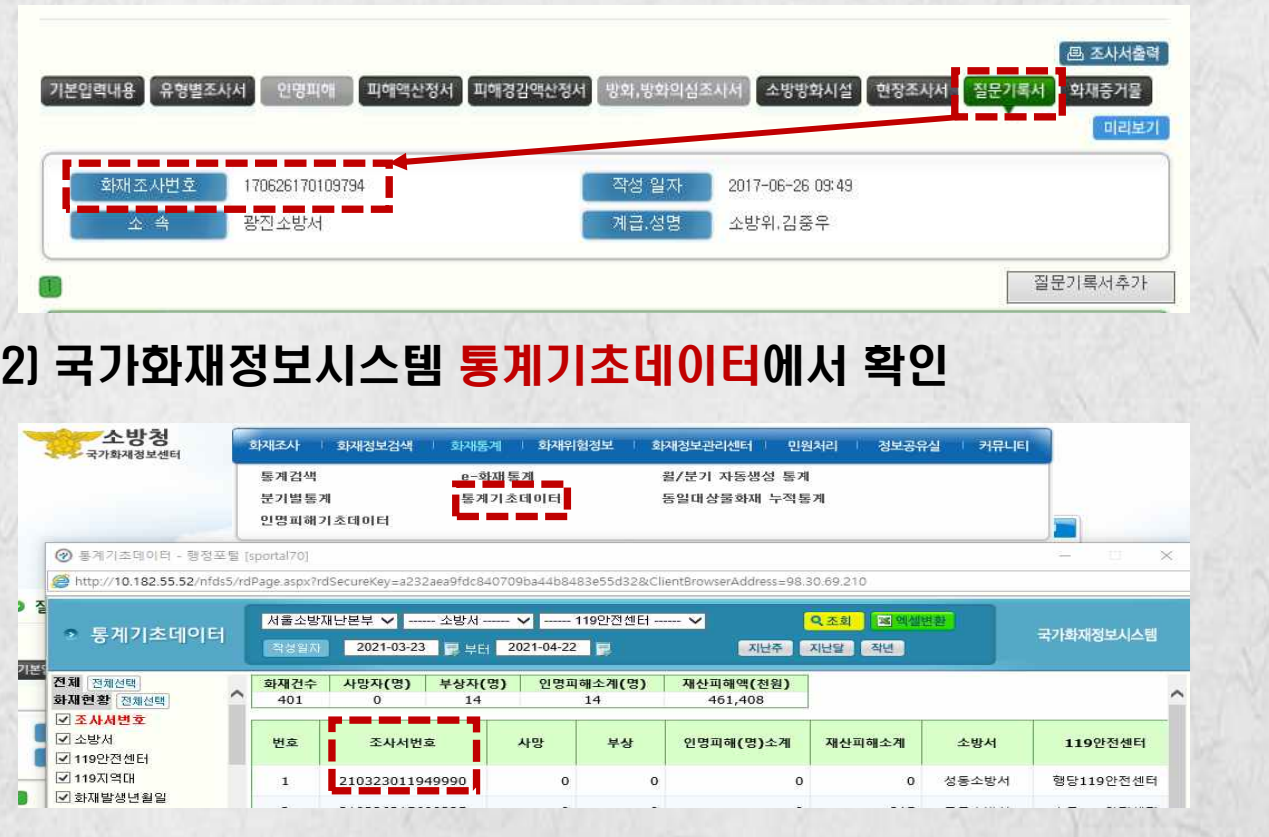

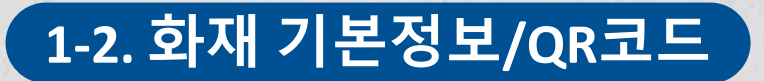

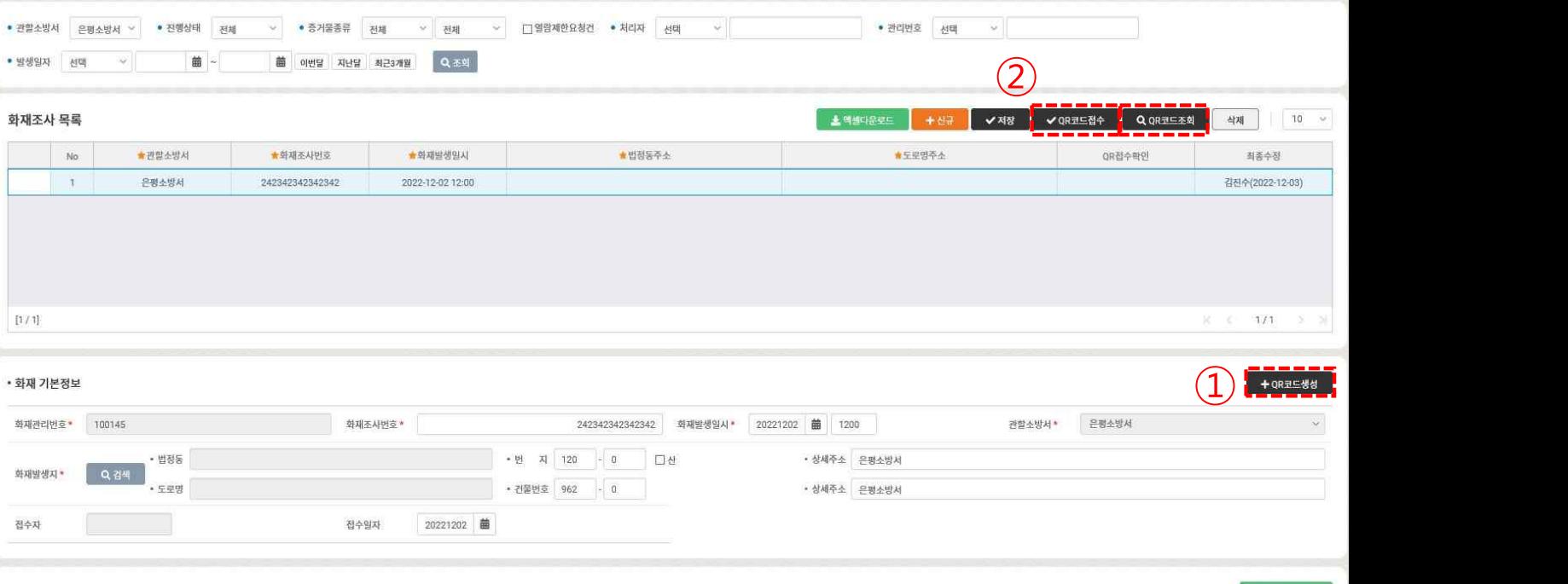

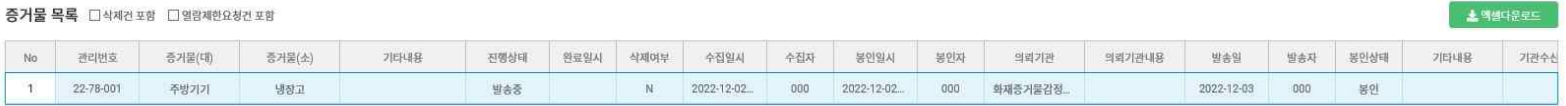

## ① (소방서)

## ② (증거물감정센터)

QR코드 접수

QR코드를 스캔하여

증거물 접수

↓↓↓↓↓↓↓↓↓↓↓↓

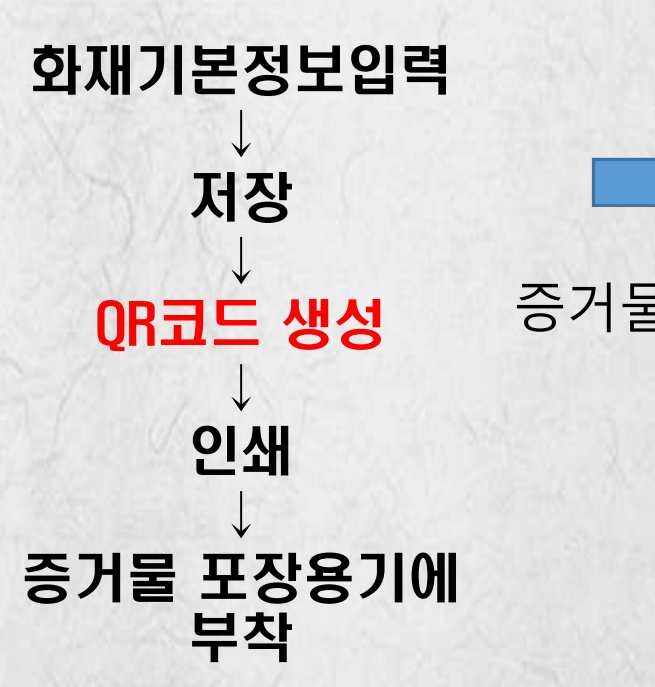

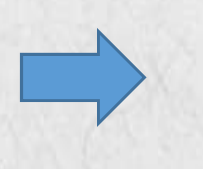

증거물 이송

QR코드 조회

↓ 감정서 진위여부 및 보관 증거물 관리 시 사용

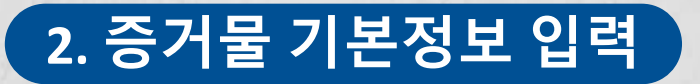

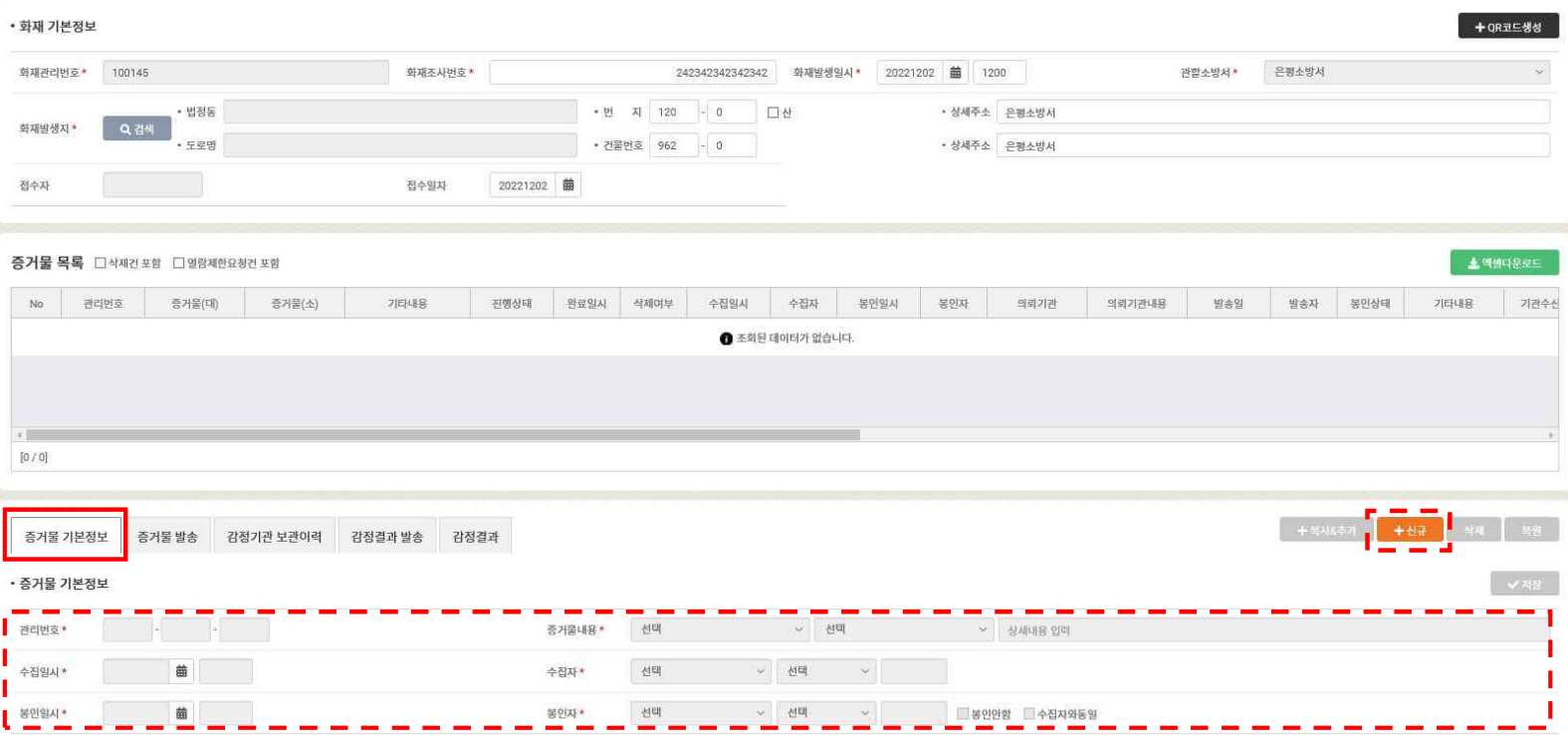

§ **<증거물 기본정보> 증거물내용, 수집일시∙수집자, 봉인일시∙봉인자 입력**

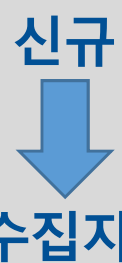

## **증거물내용, 수집일시∙수집자, 봉인일시∙봉인자 입력**

- 동일 화재에서 증거물이 다수 있을 경우 [복사&추가] 버튼 클릭하여 추가 입력

**저장**

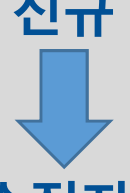

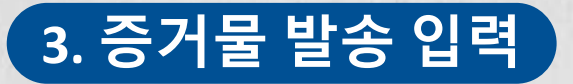

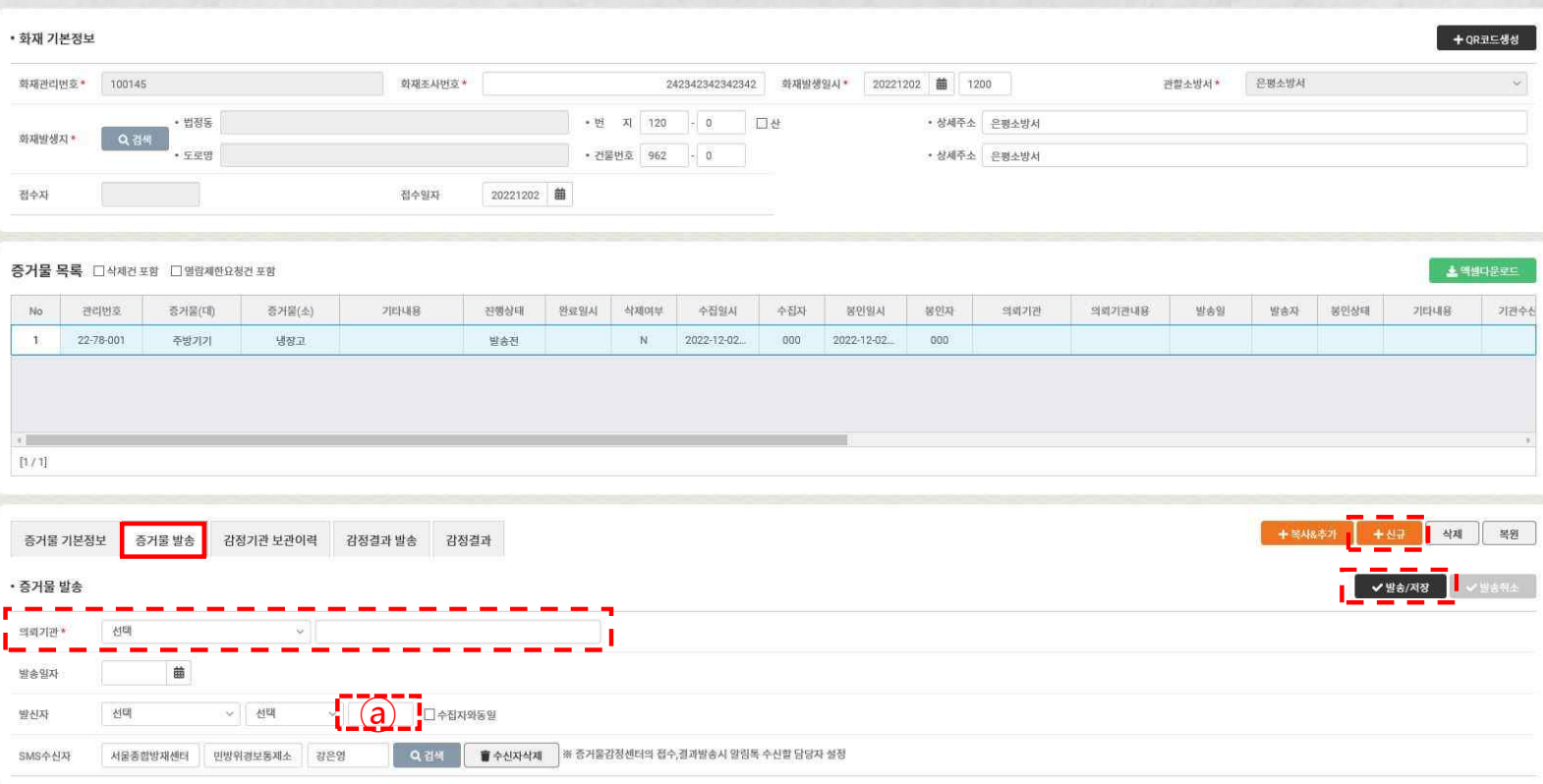

### § **<증거물 발송> 의뢰기관, 발송일자, 발신자, SMS 수신자 입력**

- 발송일자는 감정센터 의뢰 시에만 필수입력 사항임 \* 타기관 의뢰 시에도 발송일자를 알고 있을 경우 입력
- 발신자가 타기관 직원인 경우 대분류 및 중분류를 선택하지 않고 빈칸(ⓐ)에 해당 인원 성명 또는 소속 기재 (ex 담당형사 이름)
- SMS 수신자 입력 : 감정센터 의뢰 시 감정물 접수, 감정 결과 SNS 통보 \* 필수 입력 대상 아님 (SMS 수신 희망 시 입력)

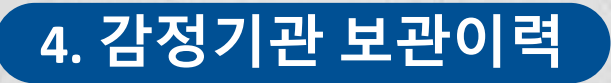

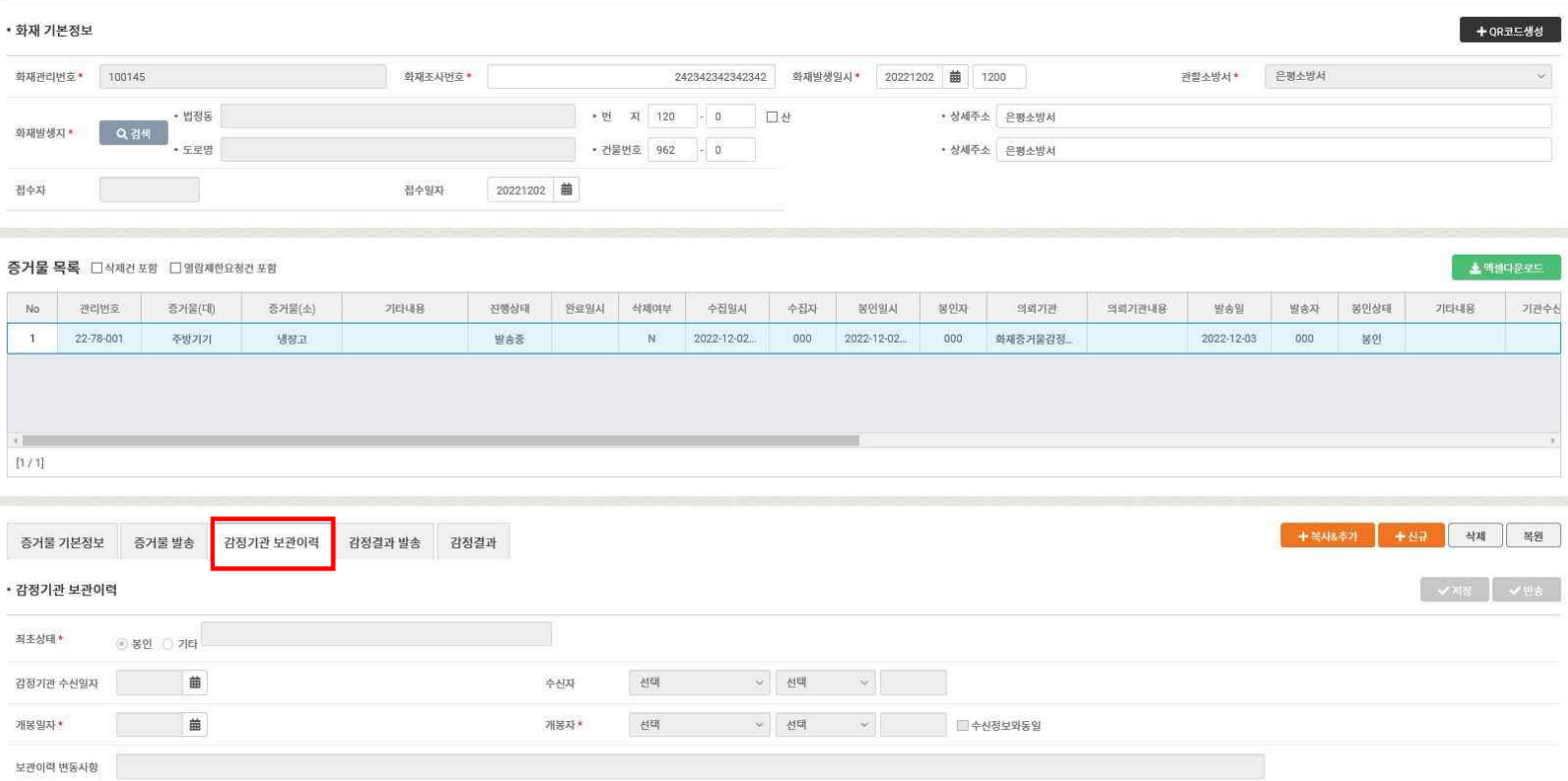

### § **<감정기관 보관이력> 최초상태, 수신일자∙수신자, 개봉일자 ∙개봉자 입력**

### - 감정기관 보관이력 탭은 **자체감정**일 경우에만 입력

\* 감정센터에 감정 의뢰 시 보관이력은 감정센터에서 입력

\* 타기관 의뢰 시 보관이력 미입력

→ 감정센터 담당자에게 <반송> 의뢰

### **- 증거물 발송 내용 '저장' 후 내용 수정이 필요할 경우**

 $(7|E|)$  → 기타사항 필수 입력

(폐기 및 반환) → 폐기 및 반환 일자 필수 입력

(보관) → "감정 완료일로부터 30일 후 폐기"문구 자동입력

- 감정 후 증거물 관리

\* 자체 감정 및 타기관 의뢰 시 미입력

- 감정결과 발송일자는 **'감정센터' 의뢰 시** 감정센터에서 입력

### § **<감정결과 발송> : 감정결과 발송일자, 감정 후 증거물관리 입력**

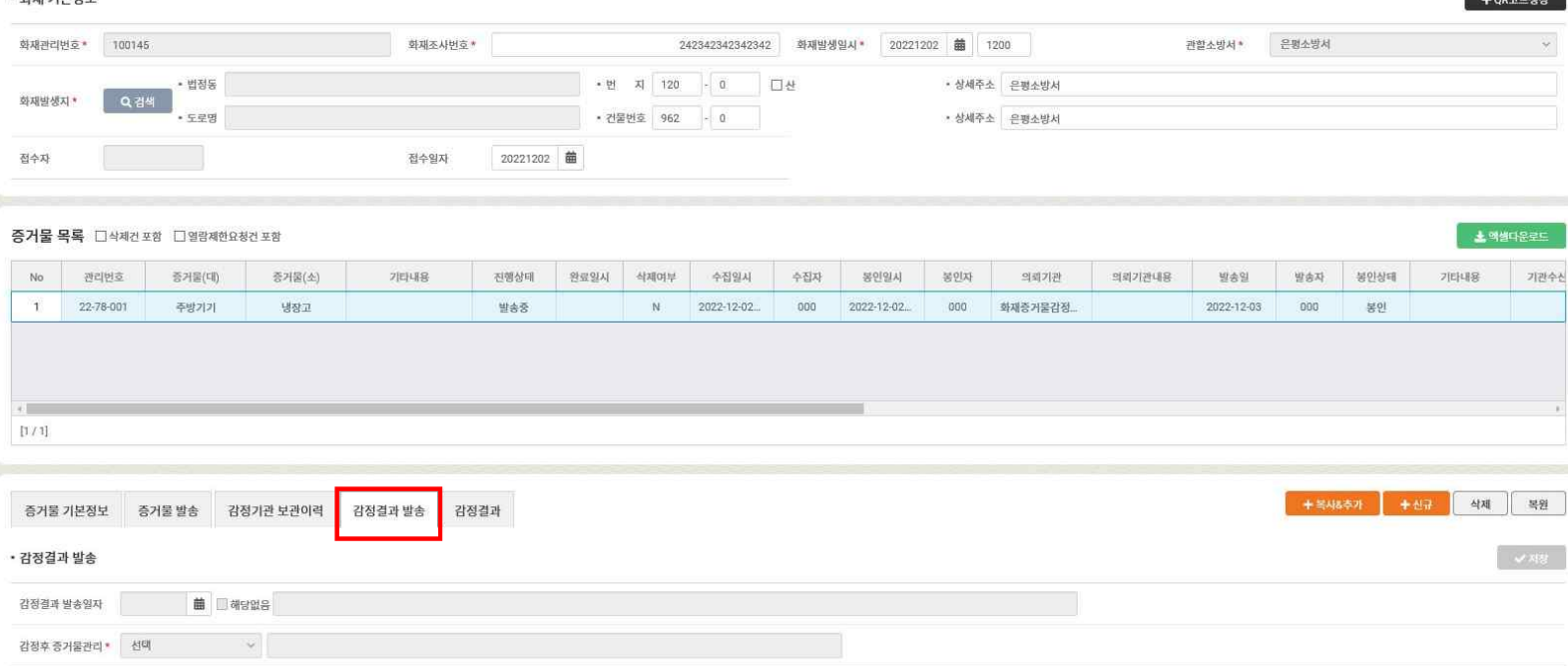

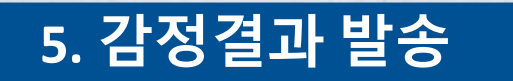

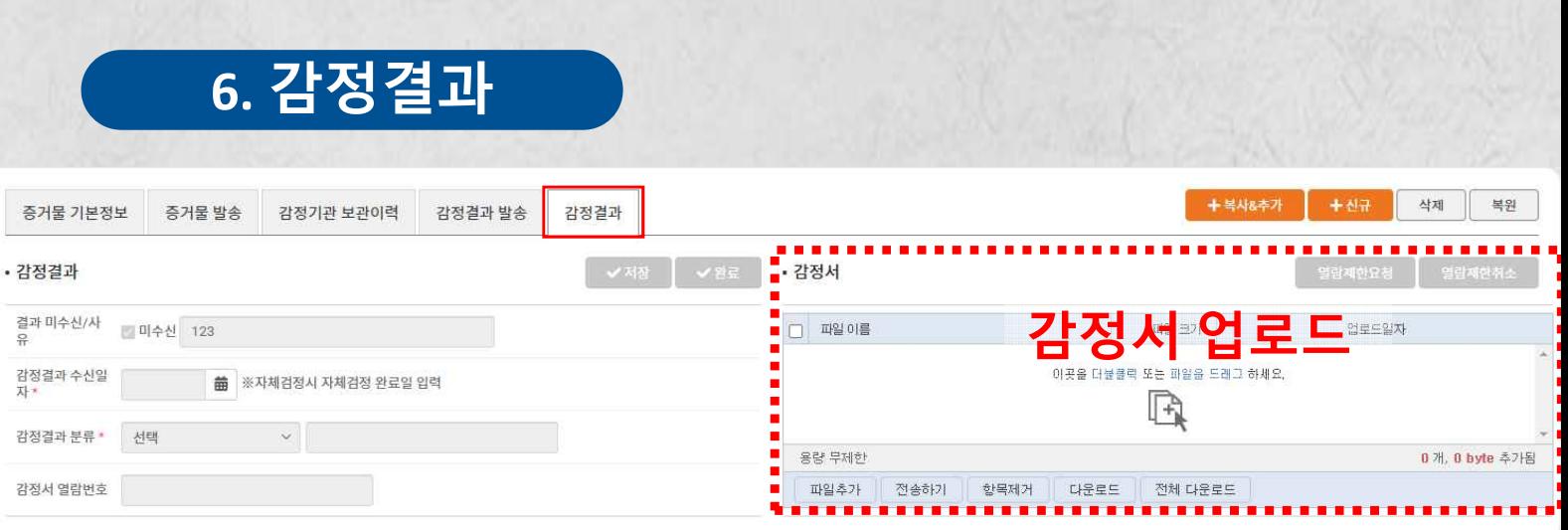

§ **<감정결과> :** 감정결과 입력 및 감정서 업로드

(감정결과 수신일자) : 감정결과를 수신한 날

- 감정 결과를 타기관으로 부터 받지 못한 경우

- 완료버튼 클릭 후 수정(완료취소)이 필요한 경우

**→ <감정서 열람번호>칸에 비밀번호 입력**

- 업로드한 감정서 열람 시 비밀번호가 필요한 경우

**→ 본부 재난조사분석팀(감정센터)에 완료 취소 요청 후 수정**

**→ <미수신> 체크 후 완료 처리**

- 감정결과 수신일자 및 감정결과 입력 후 감정서 업로드

(감정서 업로드)

 $(1)$  감정서 드래그엔 드롭 또는 '파일추가' ⇒  $(2)$  '전송하기' 버튼 클릭

⇒ PDF 파일 업로드 시 QR코드 및 DRM(문서보안) 자동 적용됨

※ 단 본부합동 감정 후 소방서에서 감정서를 작성한 경우 감정서(조사서) 결재일 입력

※ 감정결과 업로드 시 반드시 PDF 파일로 변환하여 업로드

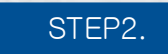

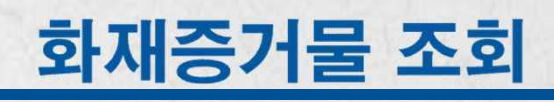

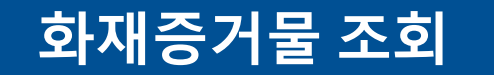

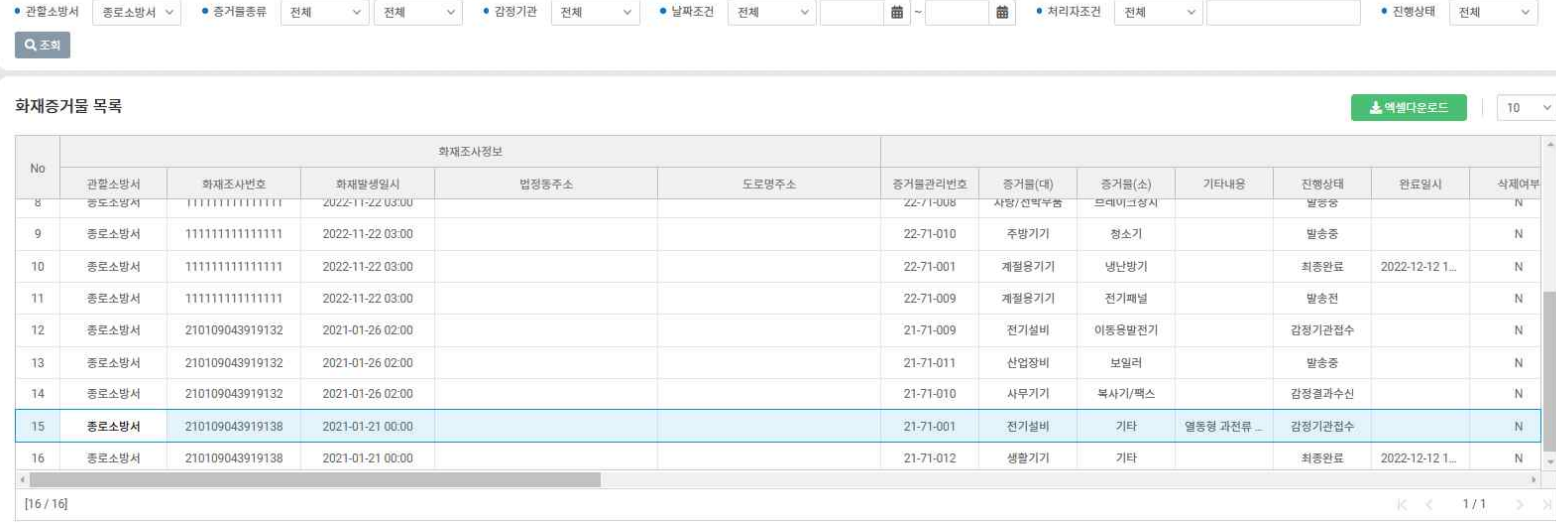

### 첨부파일(감정서)목록

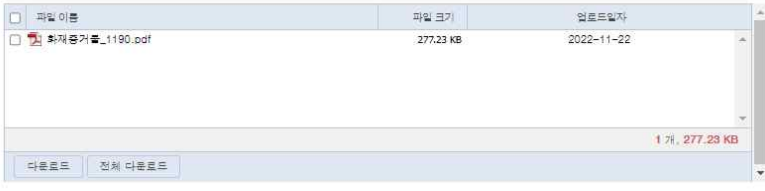

### § **<화재증거물 목록조회**> 소속기관 및 다른 관할 소방서 증거물 현황 조회

### § **다른 관할 소방서의 증거물 감정서 열람 가능**

**- 화재증거물 목록에서 열람 대상을 선택하면, 하단의 첨부파일 목록에서 감정서 다운로드 가능**

※ **단, 타기관에 의뢰한 증거물의 감정서는 관할 소방서 자료만 열람 가능**

(타기관 : 국립소방연구원, 국립과학수사연구원, 전기·가스안전연구원 등)

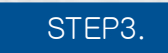

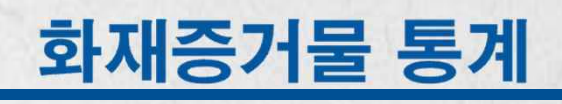

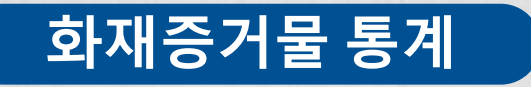

### § **<화재증거물 통계> 소속기관 및 다른 관할 소방서 증거물 현황 조회 - 증거물 감정 진행 및 완료 현황 조회**

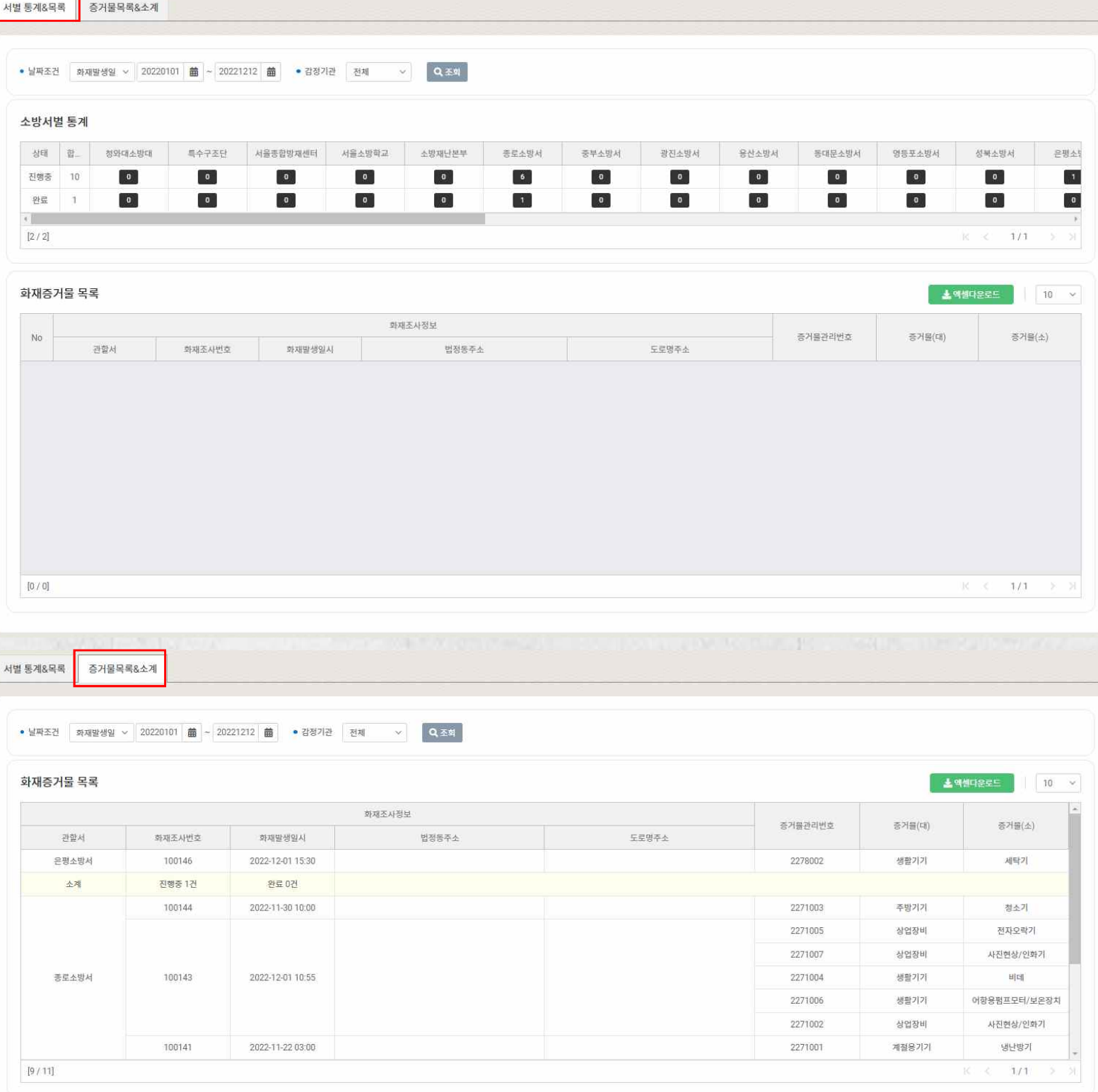